## **Glacier Memory Book Download Instructions**

Website: Click the link **[Photo & Document Submission Form \(google.com\)](https://docs.google.com/forms/d/e/1FAIpQLSfZCGgneKv8A3RMYM2YBhLhJpd9ZdsjrgE1YRetvxVczcDufw/formResponse)** 

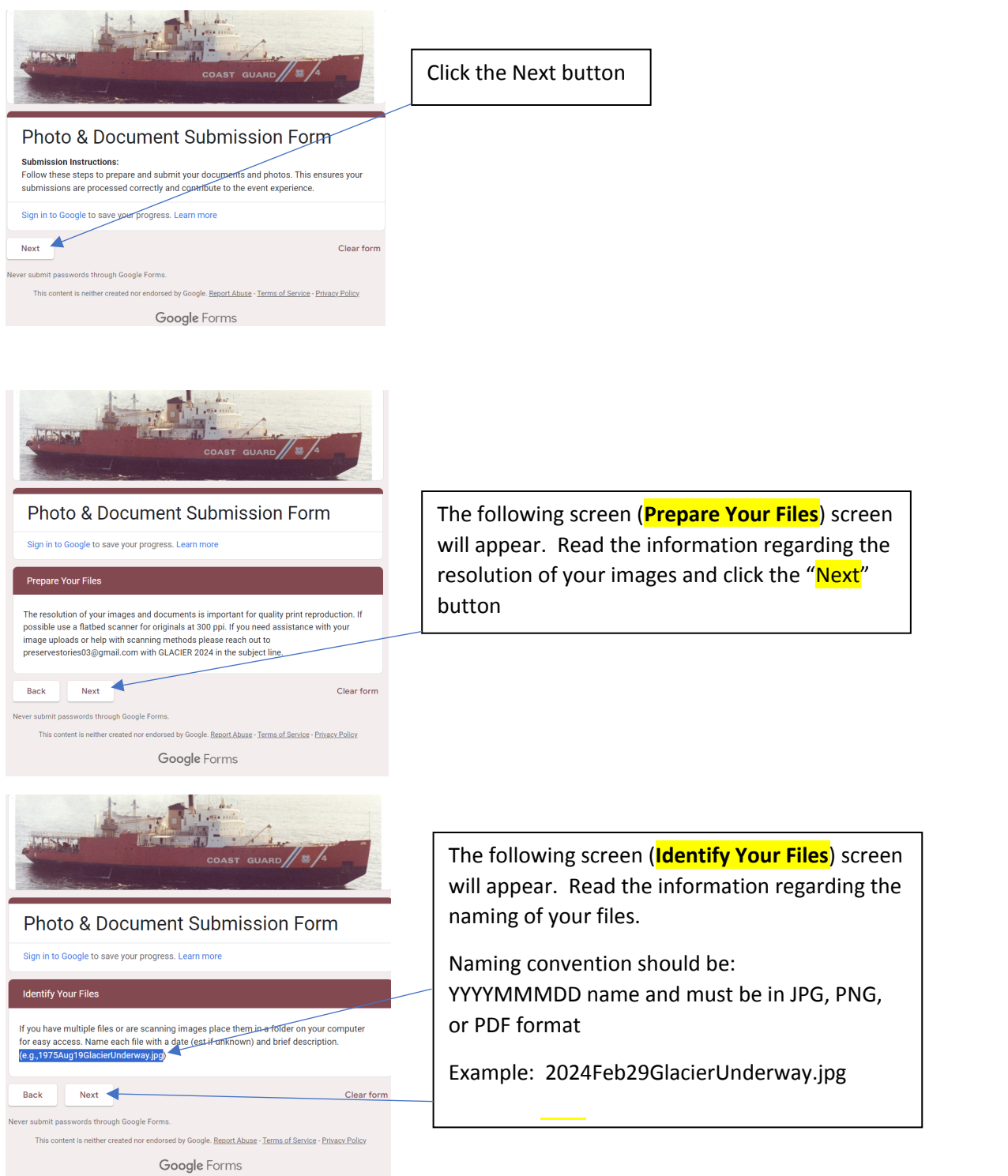

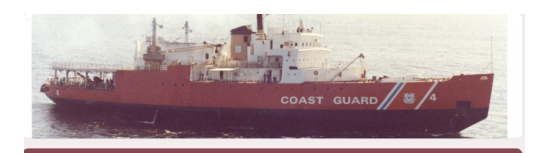

## Photo & Document Submission Form

Sign in to Google to save your progress. Learn more

\* Indicates required question

**File Captions** 

- List the file name and a brief description/caption for each image that you upload.
- Include as much information that tells the story of your photo.<br>- Mention the photo event, full names if known of people present in the photo, location, and the date.

Add your captions for all the files you will upload below. Example: 1975Aug19GlacierUnderway.jpg - USCGC Glacier patrol. L to R Joe Sailor, Ron Float, Jim Snipe

## 2024Feb16GlacierHats.jpg Novt A Clear form Back ds through Google Form:

by Google. Report Abuse - Terms of Service - Privacy Policy Google Forms

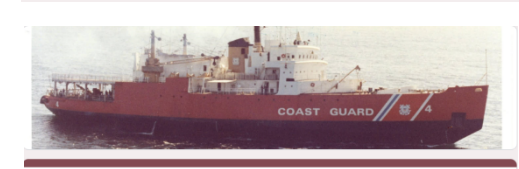

Photo & Document Submission Form

Sign in to Google to save your progress. Learn more

Your Contact Information (Photo Credit) Please provide your contact information for photo credit.

\* Indicates required question

Full Name\* Sharon Ingram The following screen (**File Captions**) screen will appear. Read the information regarding the files/pictures you will be uploading.

Example: 2024Feb29GlacierUnderway.jpg -USCGC Glacier Patrol Nov 1984 Punta Arenas Chile. Left to right Joe Starboard, Ron Bouy,<br>Jim Galley

click the "Next" button

The following screen (**Your Contact Information (Photo Credit)**) screen will appear. This is where you must provide your contact information. The are spaces where you MUST provide information. If not, you will not be authorized to go any further. These spaces are designated with an "\*"

Enter your full name Enter your contact email address Enter your telephone number

 $\overline{\phantom{a}}$ 

Contact Email \*

Phone Number

Copyright and Permissions\*

committee).

Next

Back

Please add any additional comments if needed.

I confirm that I am the owner of these files and photos or have obtained permission<br>form the owner to use in this context. I grant permission for the use of the submitted photos and/or documents in the  $\blacktriangleright$  event materials (promotional materials, printed materials such as event books, historical documentation, or other uses deemed appropriate by the event

Blue and red Glacier hats. Shipmates receive a red hat once they become a Shellback

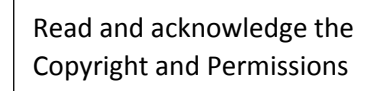

Add any additional comments that would help to explain the attachment

Click the "Next" button

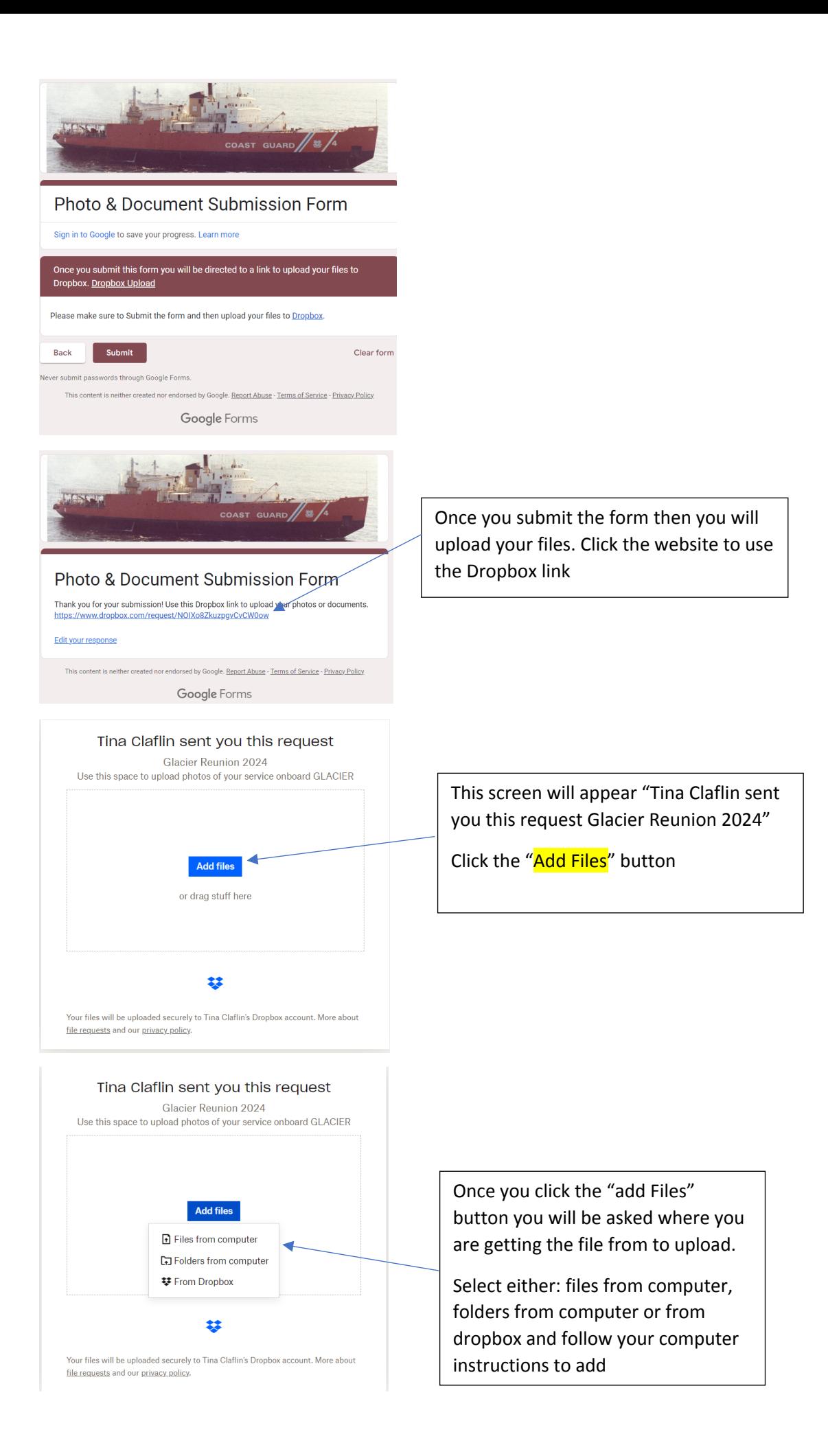

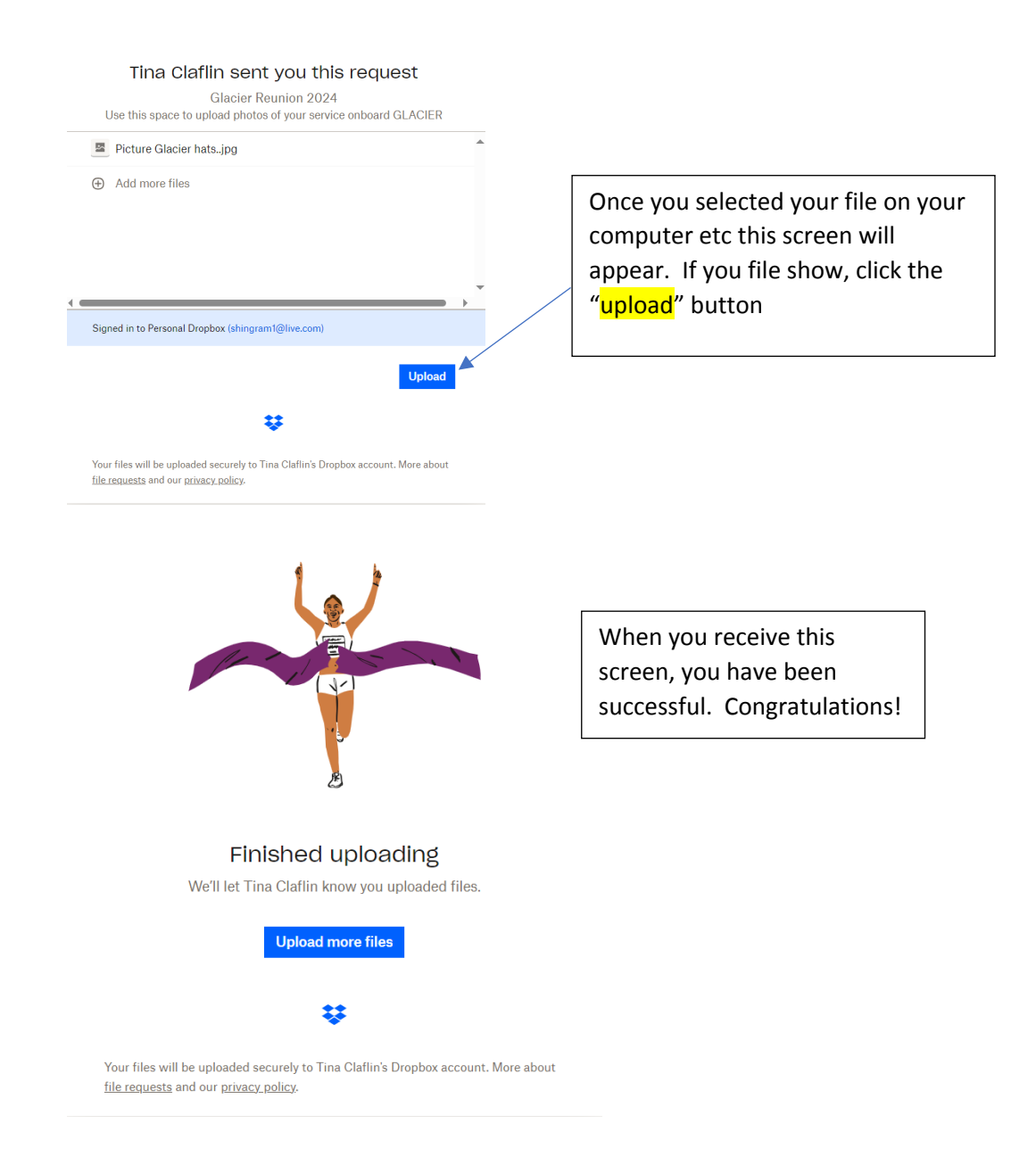